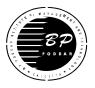

## B. P. PODDAR INSTITUTE OF MANAGEMENT & TECHNOLOGY DEPARTMENT OF COMPUTER SCIENCE & ENGINEERING LABORATORY NAME: DENNIS RITCHIE LAB(C104) ACADEMIC YEAR: 2018-2019 ODD SEMESTER LIST OF EXEPERIMENTS

## **INTERNET TECHNOLOGY CS 795A**

| ΤΟΡΙΟ      | LIST OF EXPERIMENTS                                                                                                    | СО  | PO/<br>PSO                                                     |
|------------|----------------------------------------------------------------------------------------------------|-----|----------------------------------------------------------------|
| Applet     | <ol> <li>Create a banner using Applet</li> <li>Display clock using Applet</li> <li>Create different shapes using Applet</li> <li>Fill colors in shapes using Applet</li> <li>Goto a link using Applet</li> <li>Create an event listener in Applet</li> <li>Create an event listener in Applet</li> <li>Display image using Applet</li> <li>Open a link in a new window using Applet</li> <li>Play sound using Applet</li> <li>Read a file using Applet JavaScript</li> <li>Validate the fields of a form using JavaScript.</li> <li>Guess a number based on user input.</li> </ol> | CO1 | PO1,<br>PO2,<br>PO3,<br>PO4,P<br>O5,PO<br>11,PO<br>12,         |
| JavaScript | <ol> <li>Program on image rollover using JavaScript.</li> <li>Display clock using JavaScript.</li> <li>Prompt, alert, array, looping in JavaScript.</li> <li>Calculator using JavaScript.</li> <li>Validate e-mail, phone no. using reg-ex in JavaScript.</li> </ol>                                                                                                    | CO1 | PO1,<br>PO2,<br>PO3,<br>PO4,P<br>O5,PO<br>11,PO<br>12,<br>PSO2 |
| Perl       | <ul> <li>19. Write a perl script to implement associative array.</li> <li>20. Write a perl script to implement the regular expression as follows: <ul> <li>a). If a string contains any vowel, count the total number of vowels.</li> <li>b). If a string starts with MCA and end with bw, print 1 else 0.</li> <li>c). If string starts with 0 or any no. a's, then print 1 else 0.</li> <li>21. Write an html code to call a perl script from cgi-bin.</li> <li>22. Implement the following with regular expression in Perl: <ul> <li>a). a*bc</li> </ul> </li> </ul></li></ul>  | CO2 | PO1,<br>PO2,<br>PO3,<br>PO4,P<br>O5,PO<br>11,PO<br>12,<br>PSO2 |

| Client Server<br>Programming | <ul> <li>b). a* at least 2 b's</li> <li>c). a*exactly 3 b's</li> <li>23. A simple File operation using Perl.</li> <li>24. Write a socket program to get the current date and time from the server.</li> <li>25. Write a socket program where the client will send lowercase letters and the server will return uppercase letter.</li> <li>26. Write a server and a client program to implement TCP chat server-client.</li> <li>27. Create a simple calculator application using DML</li> </ul>                                                                                                    | CO3 | PO1,<br>PO2,<br>PO3,<br>PO4,P<br>O5,PO<br>11,PO<br>12,<br>PSO2         |
|------------------------------|----------------------------------------------------------------------------------------------------|-----|------------------------------------------------------------------------|
| HTML                         | <ul> <li>27. Create a simple calculator application using Java RMI.</li> <li>1. Start your web page with an <html> tag <ul> <li>i) Add a heading.</li> <li>ii) Add a title.</li> <li>iii) Start the <body> section.</body></li> <li>iv) Add the following text using <h1> and </h1> tags:</li> </ul> </html></li> <li>This Web page was designed by (your name) <ul> <li>v) Add the following text using <h2> and </h2> tags: My</li> </ul> </li> <li>HTML assignment <ul> <li>vi) Add a horizontal line</li> <li>vii) Insert an image to your web page.</li> </ul> </li> <li>Note: You should then refer to your image with just the filename,</li> </ul>                                                                              | CO4 | PO1,<br>PO2,<br>PO3,<br>PO4,P<br>O5,PO<br>9,PO1<br>1,PO1<br>2,<br>PSO2 |
|                              | and NOT the entire pathname to the file. viii) Add another horizontal line. ix) Enter a paragraph of text. Write about things you have learned in html. Make sure the text in this paragraph is a color other than black, but something one can see. Add a link that takes you to your favorite webpage. x) Start a new paragraph. Add a three item ordered list. Make it creative (don't just say item 1, item 2, etc and keep it clean)! xi) Close out your body and html tags. 2. Start your web page with an <html> tag i) Add a title. ii) Add a title. iii) Start the <body> section. iv) Start a new paragraph. Use alignment attribute, Use bold, italic, underline tags, Use font tag and associated attributes,</body></html> |     |                                                                        |

| Use preserve tag,                                                                                                    |  |
|----------------------------------------------------------------------------------------------------|--|
| Use non breaking spaces (escape character).                                                                                                    |  |
| <ul> <li>3. Start your web page with an <html> tag</html></li> <li>i) Add a heading.</li> <li>ii) Add a title.</li> <li>iii) Start the <body> section.</body></li> <li>iv) Start a new paragraph.</li> </ul> |  |
| <ul> <li>Create Hyperlinks:</li> <li>(a) Within the HTML document.</li> <li>(b) To another URL.</li> <li>(c) To a file that can be rendered in the browser.</li> </ul>                                       |  |
| <ul> <li>4. Start your web page with an <html> tag</html></li> <li>i) Add a heading.</li> <li>ii) Add a title.</li> </ul>                                                                                    |  |
| iii) Start the <body> section.<br/>Create an unordered list,<br/>Create an ordered list,<br/>Use various bullet styles,</body>                                                                               |  |
| Created nested lists,<br>Use the font tag in conjunction with lists,<br>Create definition lists,<br>Use graphics as bullets.                                                                                 |  |
| <ul> <li>5. Start your web page with an <html> tag</html></li> <li>i) Add a heading.</li> <li>ii) Add a title.</li> <li>iii) Start the <body> section.</body></li> </ul>                                     |  |
| a) Create a simple table<br>Create borders and adjust border size.<br>Adjust table cell spacing.<br>Change border color.<br>Change table background color.                                                   |  |
| b) Align a new table on HTML page.<br>Perform cell text alignment,<br>Create multi-column tables,<br>Display information about your academic qualification into this<br>table.                               |  |
| <ul> <li>6. Start your web page with an <html> tag</html></li> <li>i) Add a heading.</li> <li>ii) Add a title.</li> <li>iii) Start the <body> section.</body></li> <li>Create a frameset:</li> </ul>         |  |

| Use frame tags,                                                                                                    |  |
|----------------------------------------------------------------------------------------------------|--|
| Create vertical (column) frames,                                                                                                    |  |
| Create horizontal (row) frames,                                                                                                    |  |
| Create complex framesets,                                                                                                    |  |
| Use the hyperlink tag to target displaying an HTML page to                                                                                                    |  |
| another frame.                                                                                                    |  |
|                                                                                                    |  |
| 7. Start your web page with an <html> tag</html>                                                                                                    |  |
| i) Add a heading.                                                                                                    |  |
| ii) Add a title.                                                                                                    |  |
| iii) Start the <body> section.</body>                                                                                                    |  |
| Create a simple HTML form.                                                                                                    |  |
| Use the input tag to create a: text box; text area box; check box;                                                                                                    |  |
| list box; radio button; password field; popup menu; hidden field.                                                                                                    |  |
| Use submit and reset buttons. Create an admission form using the                                                                                                    |  |
| above information.                                                                                                    |  |
| above information.                                                                                                    |  |
| 9 Create a web page that will include on image. They are to image                                                                                                    |  |
| 8. Create a web page that will include an image. Then create image                                                                                                    |  |
| map to watch different                                                                                                    |  |
| parts of that image closely.                                                                                                    |  |
| O Union for more an interface and the second second se |  |
| 9. Using frames as an interface, create a series of web pages where                                                                                                    |  |
| the theme is to provide                                                                                                    |  |
| resources (internet, intranet, static HTML pages) pertaining to the                                                                                                    |  |
| subject of HTML. Ideally,                                                                                                    |  |
| your goal is to create a resource that you can use long after this                                                                                                    |  |
| module when needing                                                                                                    |  |
| information on HTML. As a minimum requirement to this                                                                                                    |  |
| assignment your webpage should:                                                                                                    |  |
|                                                                                                    |  |
| • Consist of at least 3 frames.                                                                                                    |  |
| • Contain at least 5 URLs to internet and/or intranet sites that you                                                                                                    |  |
| can reference as part of                                                                                                    |  |
| your job.                                                                                                    |  |
| • Contain at least 5 references to documents that you have created                                                                                                    |  |
| that you use on a regular                                                                                                    |  |
| basis.                                                                                                    |  |
| Contain at least 5 references to documents others have created                                                                                                    |  |
| that you use on a regular                                                                                                    |  |
| basis.                                                                                                    |  |
| • Be organized in a fashion that is logical and intuitive to you.                                                                                                    |  |
| • Is done with enough quality that you would not be opposed to it                                                                                                    |  |
| being a link at another                                                                                                    |  |
| site.                                                                                                    |  |
|                                                                                                    |  |
| 10. Create a web page as you wish and the html elements of the                                                                                                    |  |

|     | page will be styled by CSS.                                                                                                    |     |                                                                        |
|-----|----------------------------------------------------------------------------------------------------|-----|------------------------------------------------------------------------|
|     |                                                                                                    |     |                                                                        |
|     |                                                                                                    |     |                                                                        |
| XML | <ol> <li>Write a XML program that will create an XML document which contains your mailing address.</li> <li>Write a XML program that will create an XML document which contains description of three book category.</li> <li>Create an XML document that contains the name and price per pound of coffee beans.         <ol> <li>In your XML document mention all properties of XML declaration.</li> <li>The root element has name <coffee_bean></coffee_bean></li> <li>Treate nested elements for different types of coffee.</li> <li>Validate the document that contains airline flight information.</li> </ol> </li> <li>In your XML document that contains airline flight information.</li> <li>In your XML document mention all properties of XML declaration.</li> <li>The root element has name <a href="mailto:corriers">coffee_bean&gt;</a></li> <li>Treate nested corriers elements for different types of coffee.</li> <li>Validate the document and if any parsing error is present, fix them.</li> <li>Create an XML document mention all properties of XML declaration.</li> <li>The root element has name <a href="mailto:cirrls">airline flight information.</a></li> <li>In your XML document mention all properties of XML declaration.</li> <li>The root element has name <a href="mailto:cirrls">cirrls</a></li> <li>The root element has name <a href="mailto:cirrls">cirrls</a></li> <li>The root element has name <a href="mailto:cirrls">cirrls</a></li> <li>In your XML document mention all properties of XML declaration.</li> <li>The root element has name <a href="mailto:cirrls">corriers</a> elements for three separate airlines. Each element should         <ol> <li>Create three nested <carriers< li=""> <li>Within each <carriers< li=""> <li>Within each <carriers< li=""> <li>Within each <carriers< li=""> <li>The oot element and if any parsing error is present fix them.</li> <li>Create an XML version o</li></carriers<></li></carriers<></li></carriers<></li></carriers<></li></ol></li></ol> | CO5 | PO1,<br>PO2,<br>PO3,<br>PO4,P<br>05,PO<br>9,PO1<br>1,PO1<br>2,PSO<br>2 |
|     | element. Also, nest your<br>educational experience within an <education> element. Create any<br/>other nested elements that<br/>you deem appropriate, such as <references> or <spcl_skills><br/>elements.</spcl_skills></references></education>                                                                                                    |     |                                                                        |
|     | 6. Create a DTD on product catalog.                                                                                                    |     |                                                                        |

| Additional<br>Program | <ul><li>1.Developing a web page and designing it as a front end interface</li><li>2. Chat Server Program using the concept of server client programs</li></ul> | CO2,<br>CO4,<br>CO5,<br>CO3 | PO1,<br>PO2,<br>PO3,<br>PO4,P<br>O5,PO<br>9,PO1<br>1,PO1<br>2,PSO<br>2 |  |
|-----------------------|----------------------------------------------------------------------------------------------------|-----------------------------|------------------------------------------------------------------------|--|
|-----------------------|----------------------------------------------------------------------------------------------------|-----------------------------|------------------------------------------------------------------------|--|